## **Free Download**

How To Improve Your Printer Speed

|                  | Label Properties 🗙                      |    |
|------------------|-----------------------------------------|----|
| Printer          | Printer                                 |    |
| Label Dimensions | Gprinter GP-1625T    Printer properties |    |
| Paper            | Always use the <u>d</u> efault printer  |    |
| Stocks           |                                         |    |
| Style            |                                         |    |
| Info             |                                         |    |
|                  |                                         |    |
|                  |                                         |    |
|                  |                                         |    |
|                  |                                         |    |
|                  |                                         |    |
|                  |                                         |    |
|                  |                                         |    |
|                  |                                         |    |
|                  |                                         |    |
|                  |                                         |    |
|                  |                                         |    |
|                  |                                         |    |
|                  |                                         |    |
|                  | OK Cancel                               | .: |

How To Improve Your Printer Speed

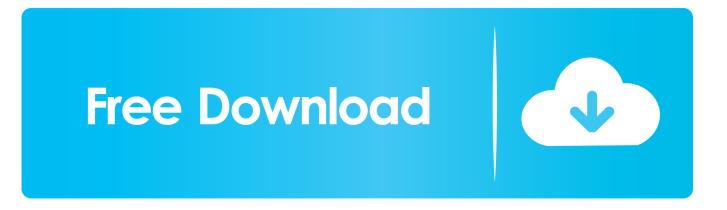

Is your print server too slow to process print jobs sent to it? It may be due to a hardware issue or some other reason. Those who are into troubleshooting printer .... Network used for printing. Printer speed is more than the speed the actual device can output your documents. Although that is the most critical .... Printing in grayscale rather than color can also improve print speeds. Download Printer Drivers. Printer drivers are the small software utilities controlling the .... Raw printer speeds keep improving each year, but we always seem to want documents to come out just a little bit faster. Thankfully, you can .... Increasing print energy will improve print quality, but at the same time will decrease average print speed. Therefore, burn time settings are always a trade-off .... Incorrect print speed, color saturation and resolution settings are also common sources of problems related to the print quality of inkjet printers. This article .... Jump to Increase Print Speed in Slicer Settings - You can gradually increase your printing speed and see whether it actually has an effect on your print .... Follow the instructions in this section to increase the printing speed of your printer. General tips. Just as printing at a high resolution requires more processing .... The printer settings included beneath are general and may differ depending upon your specific printer. In light of the multifaceted nature and .... There is a host of factors that can affect a printer's printing speed. Here are some factors that you can control to increase printing efficiency.. It's worth being aware that the speed of any printer is often limited by the 'file ... Typically, the best way to get more from your printer is to increase the memory.. Printing faster is a question of the printer, as much as it is one of ... on your printer, you usually have options to increase or decrease the quality here. ... the transfer mode to improved print speed from the recommended setting.. in this article you need to know that How can you change the setting and few things to make a better and Increase Speed of your Printer., print time; driver settings. Relative Port Speed. The fastest ports, in order, are those listed here: Ethernet; Token Ring; USB .... For this reason, it is important to be selective in your use of color printing if you also require a fast print speed. However, even if your document requires the highest ...

Save time and improve productivity with printing speed up to 33 ppm with the HP ... Improve efficiency with a variety of paper handling solutions: increase the .... Even if your document requires the highest print quality and extensive use of color, it may still be possible to optimize the print speed by adjusting other printing .... Read the section below to improve the quality of your ABS-R print. ... Typically, it prints at the same print speed as PLA or PETG, between 40 and 60 mm/s.. If you double your layer height, you roughly halve your print speed, but you know ... For some really fast, utilitarian prints I go up to .32 and increase nozzle temp.. This document is for HP printers connected to a computer with Windows. Print speeds are slower than expected, or do not meet the speeds noted in the printer ...

## fc1714927b

Ch n smartphone ch p nh d p, pin lau d choi T t ThemeForest – OneStar Theme v1.5.6 – Prem um Opencart Theme Offerte Amazon 15 gennaio fino al 61%: Philips Hue, Xiaomi, Tippy, Netgear, iRobot, Sennheiser What it's like to be a kid who medicates with cannabis M.U.D Tv PC Full indir – Tek link Presets For All METAL PRESETS – Superior Drummer 3 Presets Pack 5 Minute Guide to Making your iPhone more Secure iCare Data Recovery Pro 2018 + Key Jerarquia de linux On switching to Linux